# **SIEMENS**

# SIENET CameraServer II Ultra

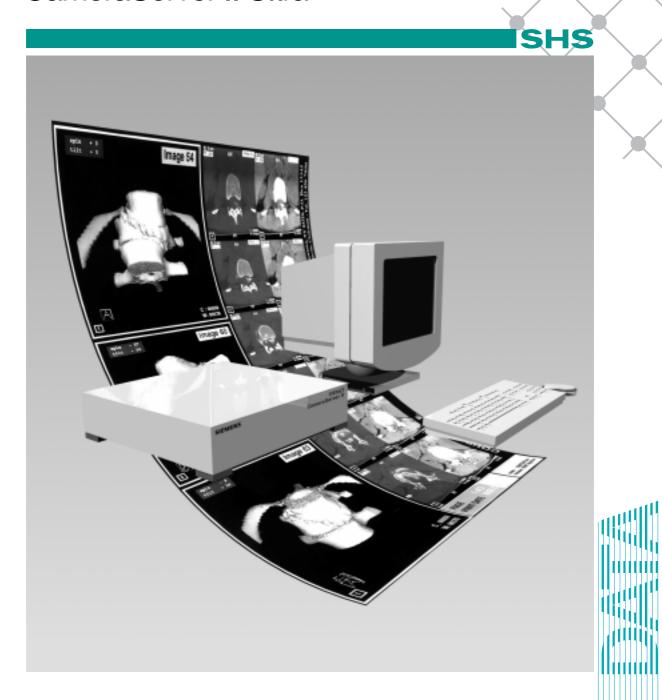

### General

The SIENET Camera Server II Ultra processes PostScript® datasets generated by imaging systems or MagicView workstations as a Print Order for printing to film.

A printable whole-page bitmap is calculated from a PostScript Print Order and sent to the connected printer via a camera-specific protocol. The Camera Server II Ultra adapts laser film cameras to the MagicPrint option of the MagicView. It is only required when a laser film camera cannot be fitted with a network PostScript/UNIX Ipr interface.

### **Functions**

# Operation

No user action is required to operate the SIENET Camera Server II Ultra.

# Implementing a Print Order

If necessary, Print Orders are temporarily stored and processed in succession.

To process a Print Order, the PostScript dataset is interpreted by an integrated Raster Image Processor (RIP) and converted into a whole page bitmap (e.g. 4096 x 5120 pixels for a Kodak Ektascan laser printer 2180 with 14" x 17" film). Image and text pages are generated in maximal resolution with the font, point size and font color selected by the user in maximal resolution and inserted in the whole page bitmap.

After the whole page bitmap has been calculated, it is then sent to the connected laser film printer. After transferral to the printer, the respective PostScript Print Order is cleared.

PostScript® is a registered trademark of Adobe Systems, Inc.

UNIX® is a registered trademark of UNIX System Laboratories, Inc. in USA and other countries.

Solaris® is a registered trademark of SU rosystems, Inc.

### **Technical data**

# Host computer with monitor

- UltraSparc I architecture, 128 Mbyte CPU memory
- System software SUN Solaris 2.5.1
- Hard disk 4.0 GB formatted for system software and temporarily storing Print Orders
- · Keyboard 15"
- Monitor (TCO95)

#### Interfaces

- Network input, Ethernet 100BaseT
- Output (laser camera), Siemens SPCI 2.5/ **SPDI 1.1**

#### Communication

- Input: TCP/IP with UNIX® line print command (UNIX lpr)
- Output: Siemens SPCI 2.5/ SPDI 1.1

#### Connections and environmental conditions

 Power line voltage: 100 - 120 VAC or 220 - 240 VAC  $\pm$  10%

 Power rating: 5 A

• Power line frequency: 47 Hz - 63 Hz

 Rated power: Computer 200 W (max.)

Monitor 125 W (max.)

Ambient temperature:

+ 10°C to + 30°C Operation: Storage: - 10°C to + 50°C • Temperature gradient: 6°C/h max.

Relative humidity: 30% - 80% (without condensation)

700 - 1050 hPa Air pressure:

# **Dimensions and weights**

Dimensions in mm, W x H x D

 Host computer: 450 x 100 x 435, 19 kg • Monitor: 371 x 375 x 398, 13 kg Keyboard: 515 x 50 x 185

# Compatible laser film printers

All laser cameras released by Siemens for this purpose can be connected.

The actual situation regarding laser cameras released can be obtained from your Siemens representative.

Some of the specifications and features described herein may not be currently available in all countries. Please contact your local Siemens Sales Representative for the most current information. Siemens reserves the right to modify the design and specifications contained herein without prior notice.

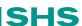